### 《马提与祖父》——对死亡的思考

第一次看《马提与祖父》,看到一半就放下了。当时觉得故事很奇怪,吸引不到我 读下去。第二次看《马提与祖父》,是因为报名参加第十四期马来西亚全国班级读 书会。之前奇怪的感觉又涌现了,不过这次却衍生了很多疑问及思考。

#### 如何面对死亡?

当爷爷就快死亡时,亲人们都泪流满面,为什么马提没掉眼泪?为什么爷爷要带马 提去散步,展开一段似幻似真的旅程?这段旅程对马提与爷爷蕴涵着什么意义?

在面对死亡时,我们可以看到马提的亲人们都封锁在黑暗的世界里。相对来说,爷 爷和马提的天空总是晴朗的、明亮的。为什么他们之间有这么强烈的对比呢?

在我看来,当面对亲人就快死亡时,大多数人的反应都会像文中的亲人们一样,陷 入情绪的低谷,无法自拔。因此,无论是将要死的人,或是被留下的人,都痛不欲 生。可是,通过马提与爷爷展开的那段似真似幻的旅程,让我们看到这段旅程一点 也不简单。它相等于是一段告别之旅,简直是弥足珍贵,提醒我们与其浪费时间在 感伤,倒不如珍惜仅剩的日子。一来可以为彼此留下最美好的回忆,二来能够减少 生命中的些许遗憾。

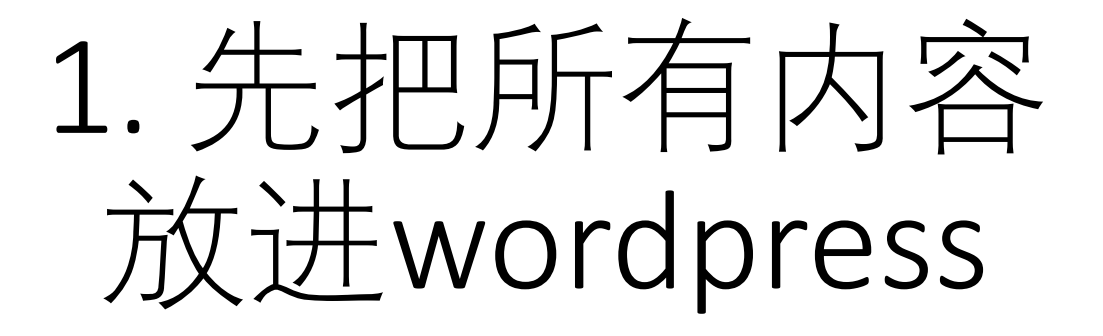

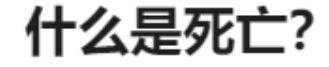

# 2. 填写右边 column的资料

- URL LINK (haoshutuijianXXX)
- 选择好书推荐
- 推荐者资料

## 3. 填写完整后,点击左上角 "edit with elementor"

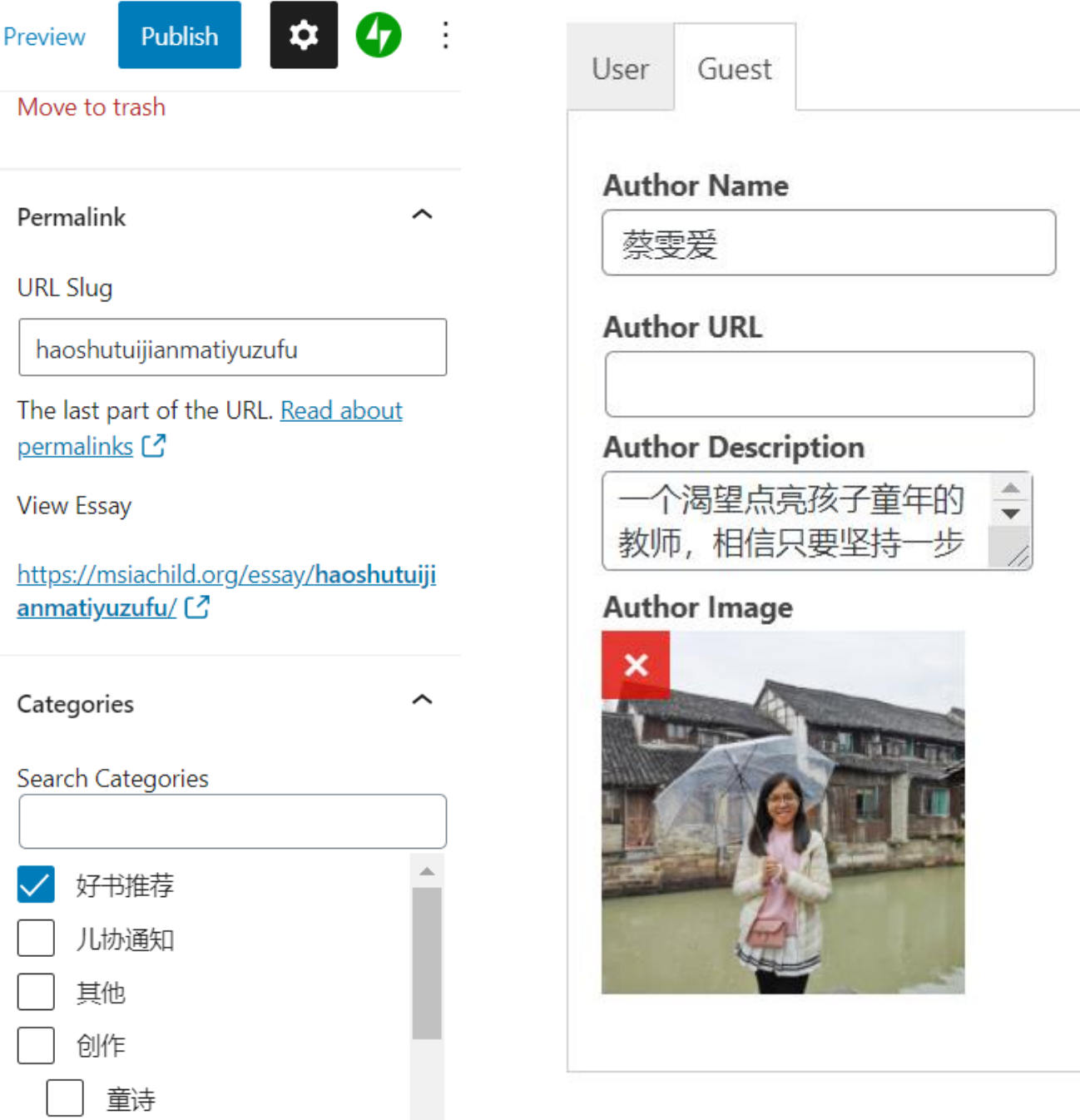

教育

## 4. 进入到ELEMENTOR之后 点击左下方的SETTING, 就 会出现右边的BAR,里面有 SETTINGS, STYLE和 ADVANCED

 $\equiv$ 

v

Title

**Status** 

Excerpt

Featured Image

Hide Title

 $\Delta$ 

Settings

- Settings: 放书的图片
- Style: 点击BACKGROUND TYPE, 然后放入背景图片。背景图最 好是50到60kb size, 图片太大会 导致LOADING慢
- 5. 做好之后,点击下面的眼 睛PREVIEW

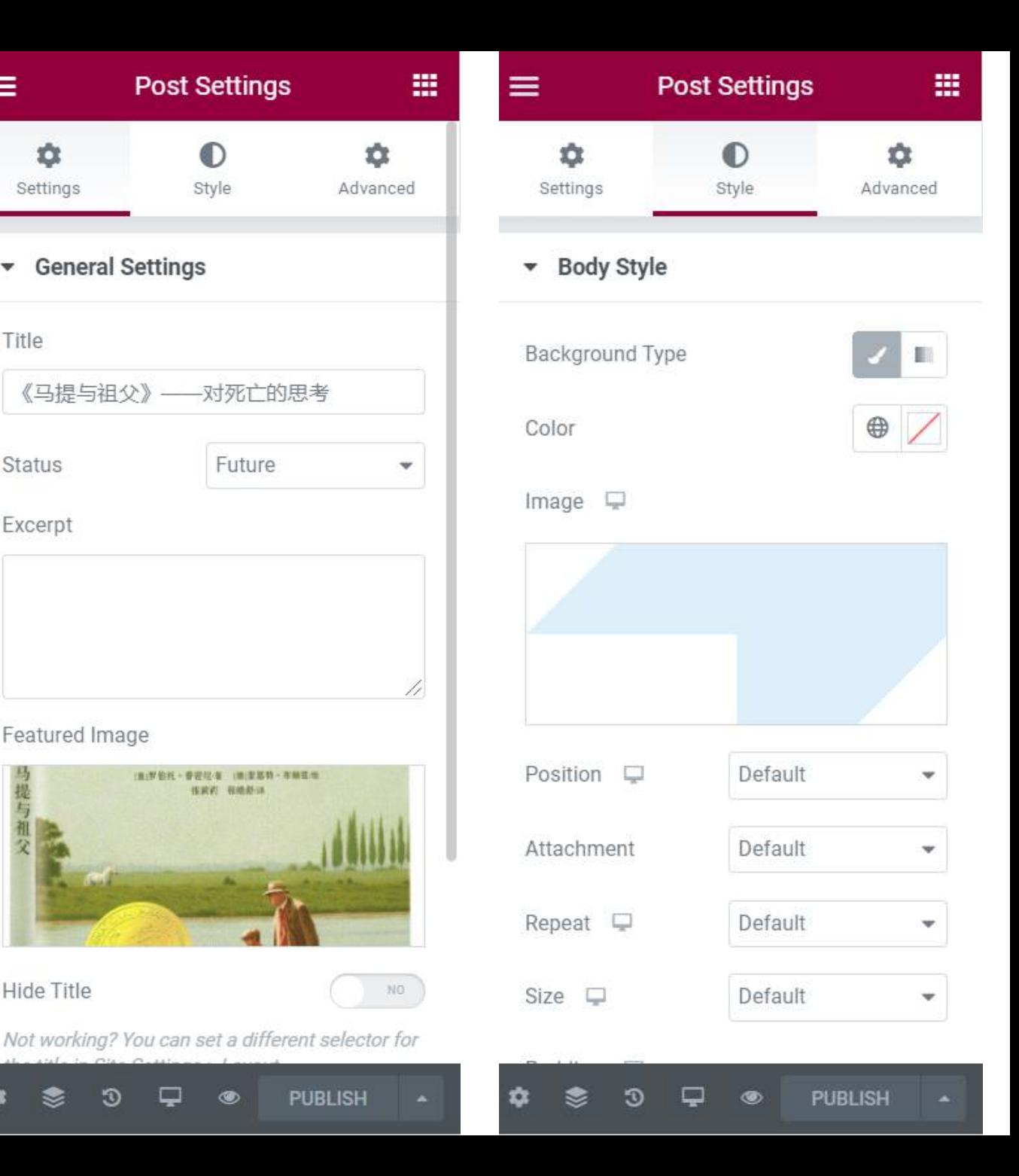

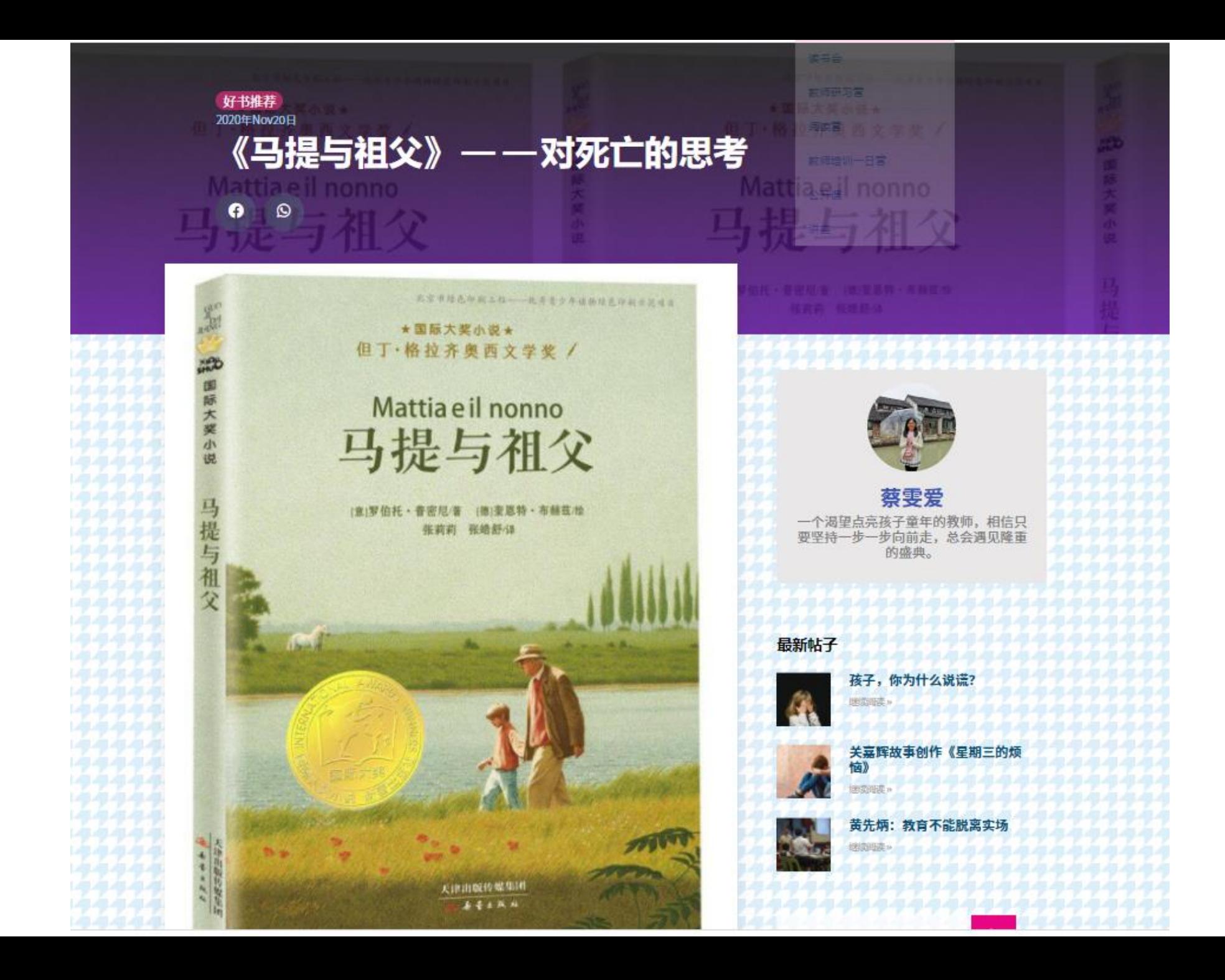

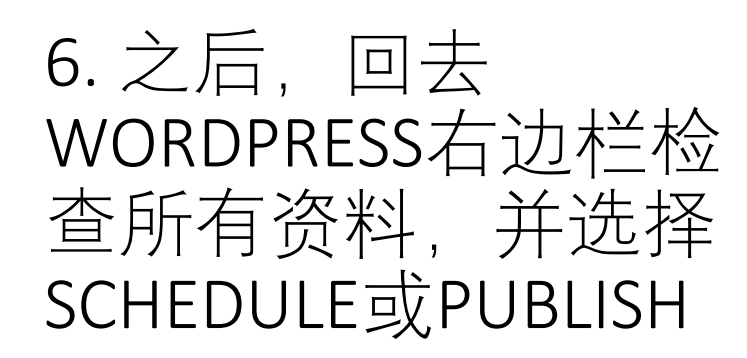

7. 记得,按青色LOGO, 填写之后发布在 facebook的资料。

8. 再按最后一次 SCHEDULE, 大功告成!

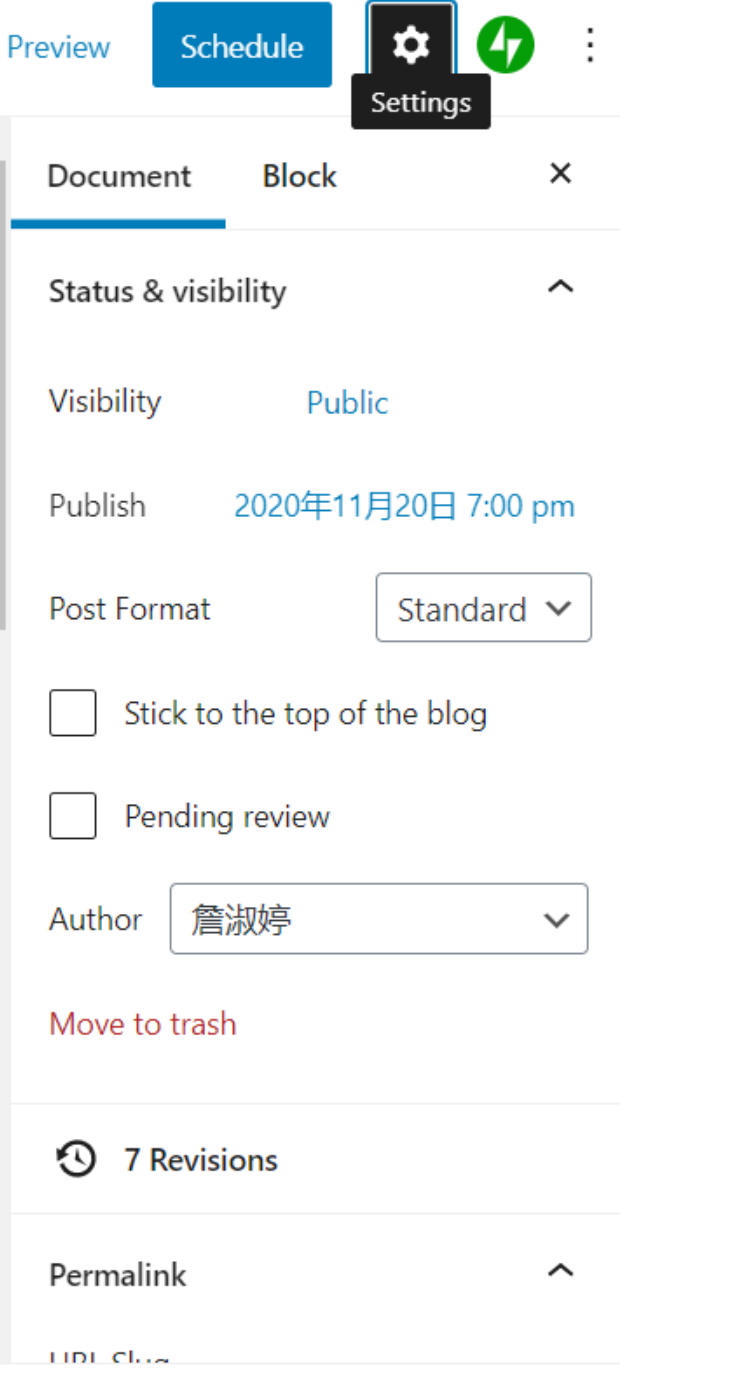

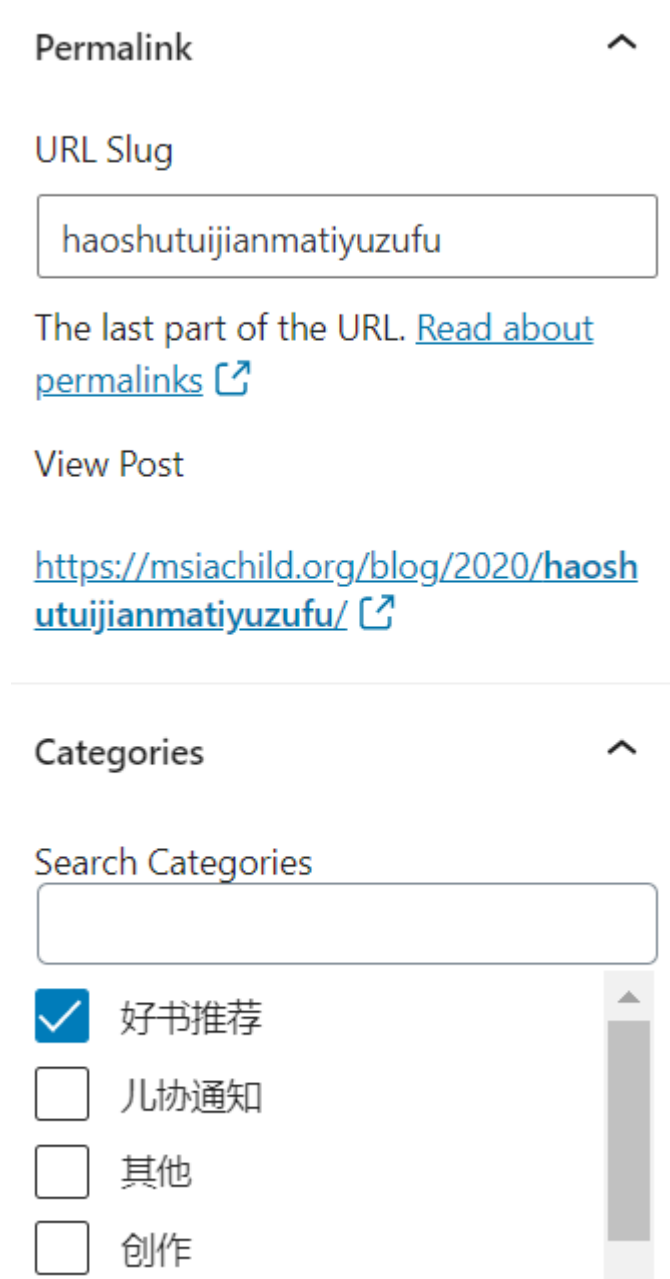

竜洋

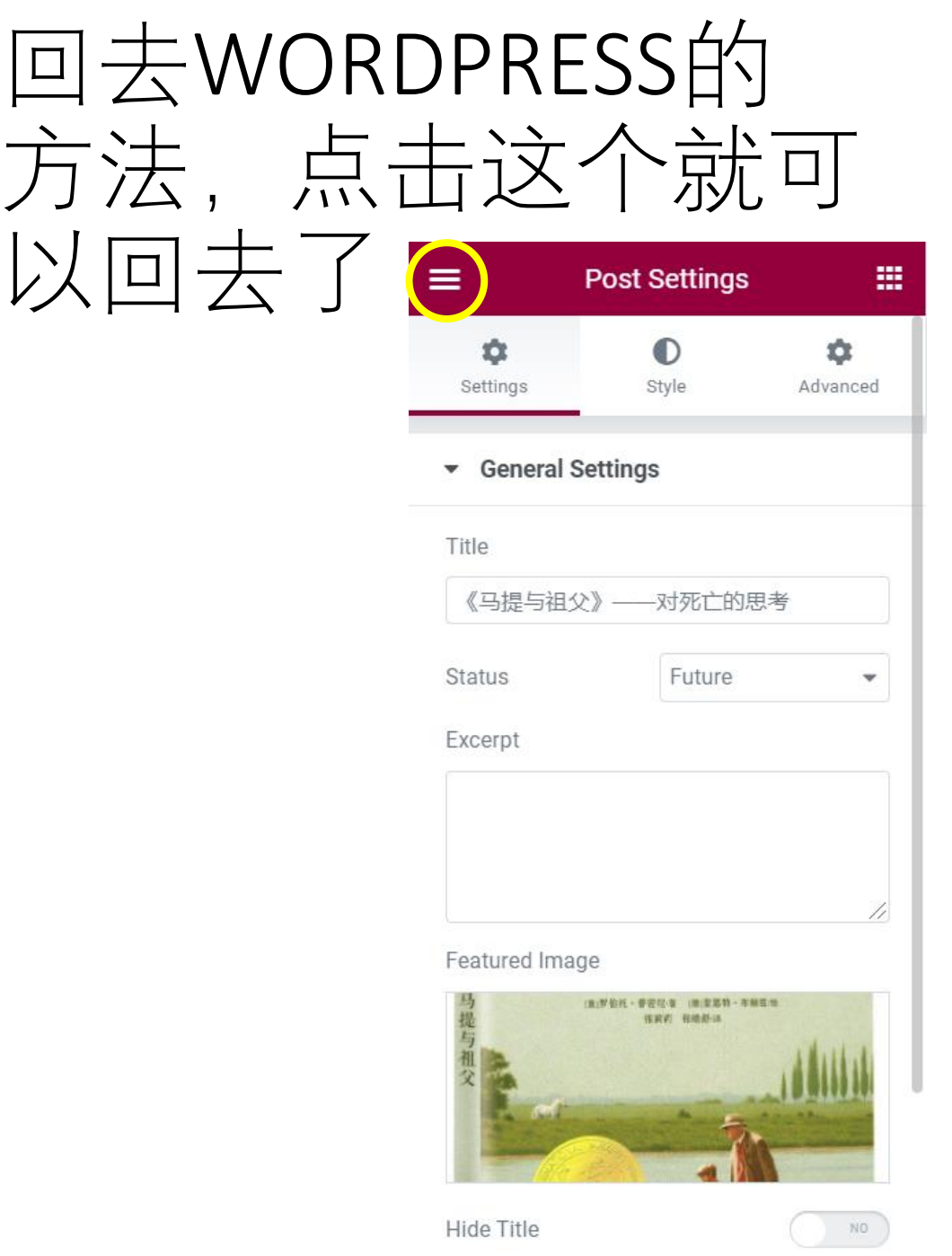

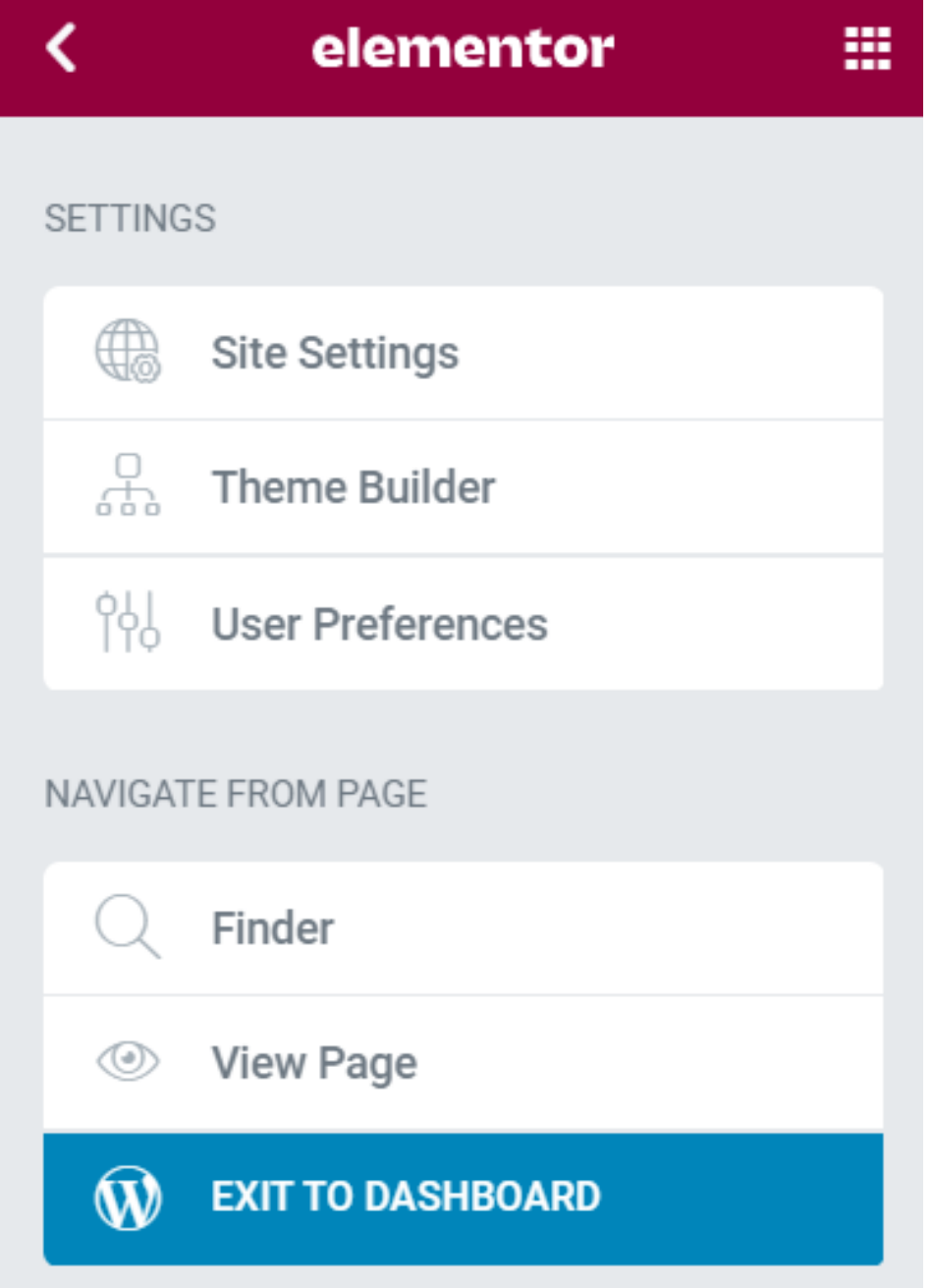